# Politechnika Krakowska im. Tadeusza Kościuszki

# KARTA PRZEDMIOTU

obowiązuje studentów rozpoczynających studia w roku akademickim 2014/2015

Wydział Mechaniczny

Kierunek studiów: Informatyka Stosowana **Profil: Ogólnoakademicki** Profil: Ogólnoakademicki

Forma sudiów: stacjonarne **Kod kierunku: S** 

Stopień studiów: I

Specjalności: Informatyka Stosowana

# 1 Informacje o przedmiocie

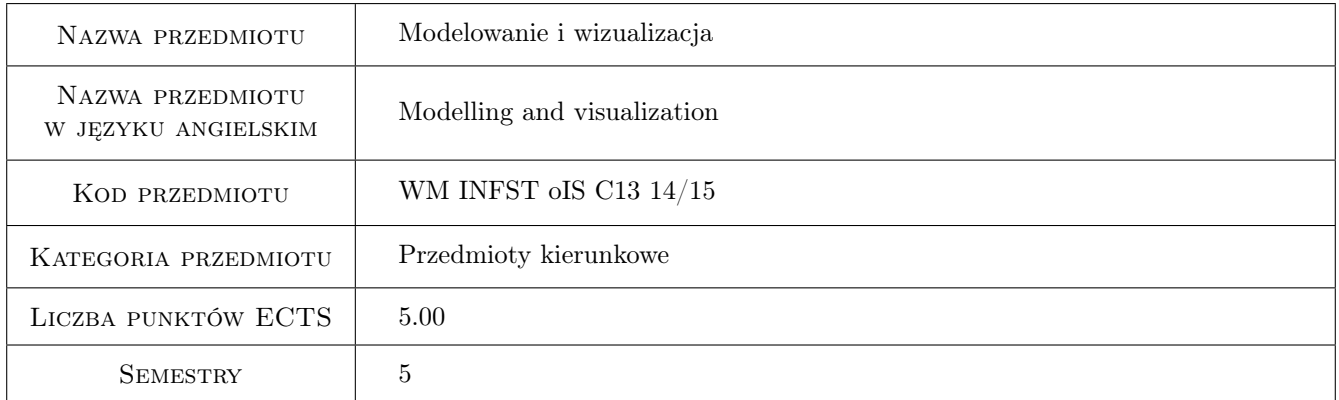

# 2 Rodzaj zajęć, liczba godzin w planie studiów

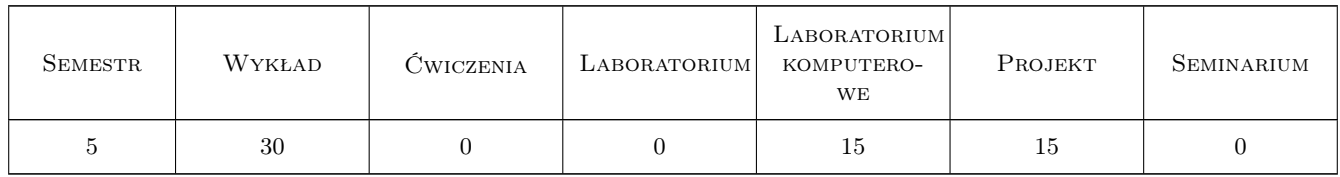

# 3 Cele przedmiotu

Cel 1 Zdobycie umiejętności budowy modeli części i złożeń urządzeń w systemach CAD, wizualizacja i prezentacja wyrobu

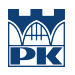

# 4 Wymagania wstępne w zakresie wiedzy, umiejętności i innych **KOMPETENCJI**

1 Brak wymagań

### 5 Efekty kształcenia

- EK1 Wiedza Zna podstawy metod obliczeń, analiz oraz modelowania w zakresie zastosowań informatyki w pracach inżynierskich projektowych, produkcyjnych i eksploatacyjnych, w diagnostyce oraz innych z zakresu wybranej specjalności.
- EK2 Umiejętności Potrafi posługiwać się podstawowymi formami komunikacji w technice, rysunkiem technicznym z zastosowaniem CAD, programowaniem i opisem matematycznym oraz grafiką komputerową.
- EK3 Umiejętności Potrafi graficznie przedstawić projekt inżynierski z zakresu konstrukcji maszyn i urządzeń lub analizy procesu w zakresie swojej specjalności. Potrafi odwzorować i wymiarować elementy maszyn; z zastosowaniem komputerowego wspomagania projektowania maszyn.
- EK4 Kompetencje społeczne Potrafi w środowisku informatyków i inżynierów machaników sformułować problem i prowadzić dyskusję

# 6 Treści programowe

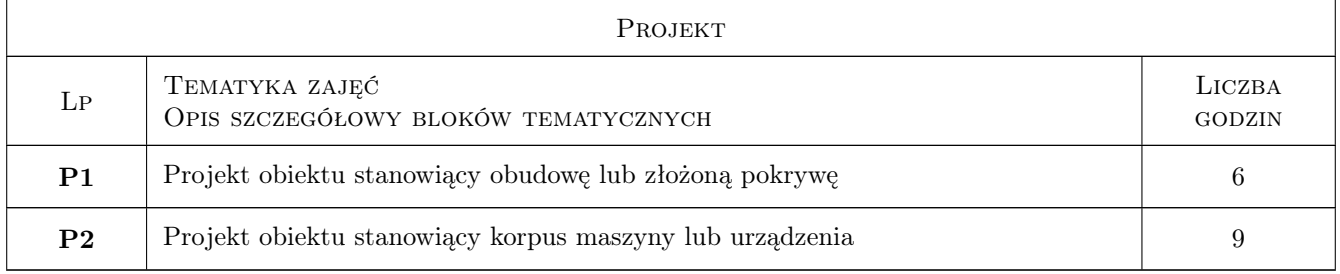

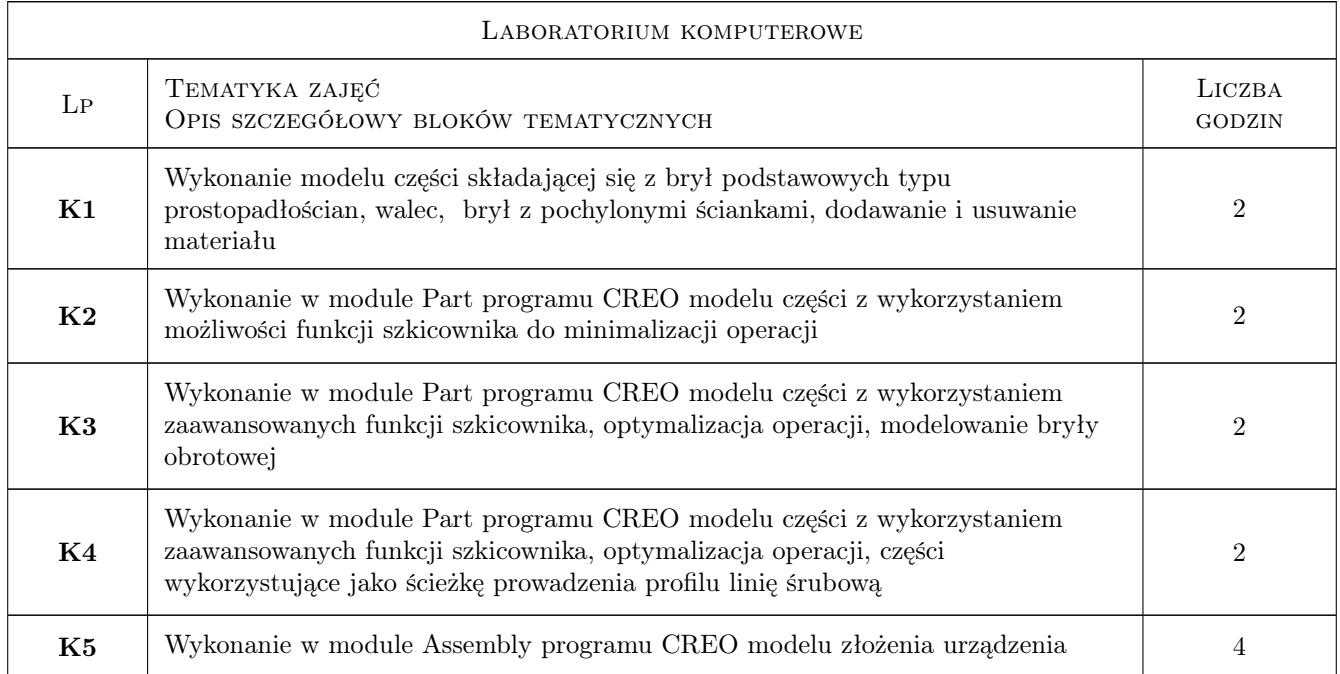

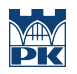

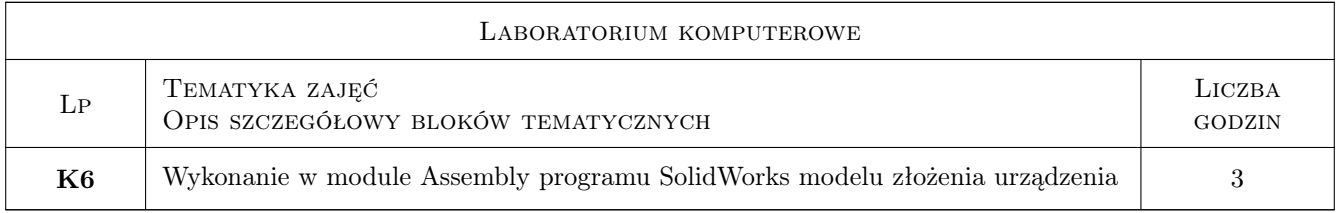

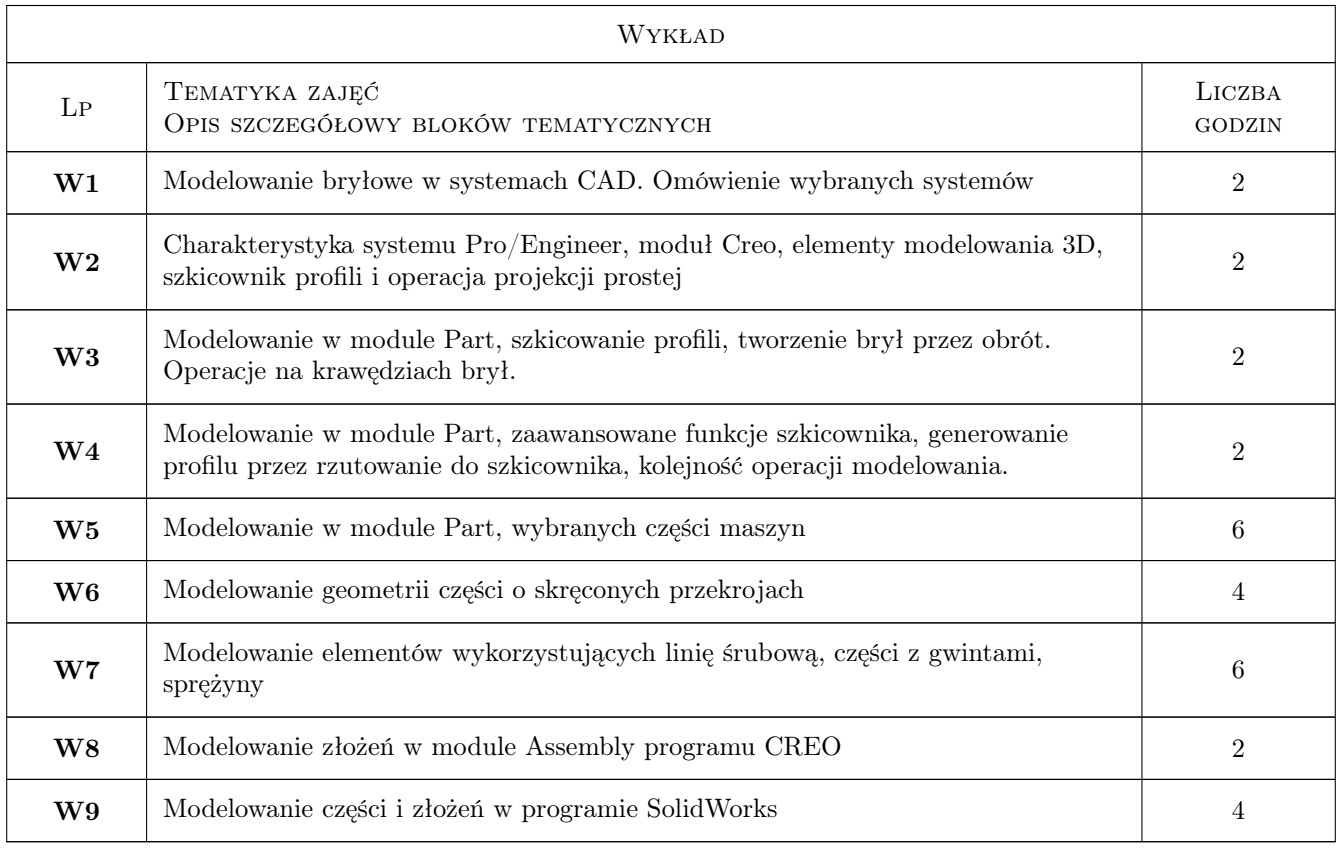

# 7 Narzędzia dydaktyczne

- N1 Ćwiczenia projektowe
- N2 Wykłady
- N3 Ćwiczenia laboratoryjne
- N4 Praca w grupach
- N5 Konsultacje

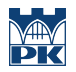

# 8 Obciążenie pracą studenta

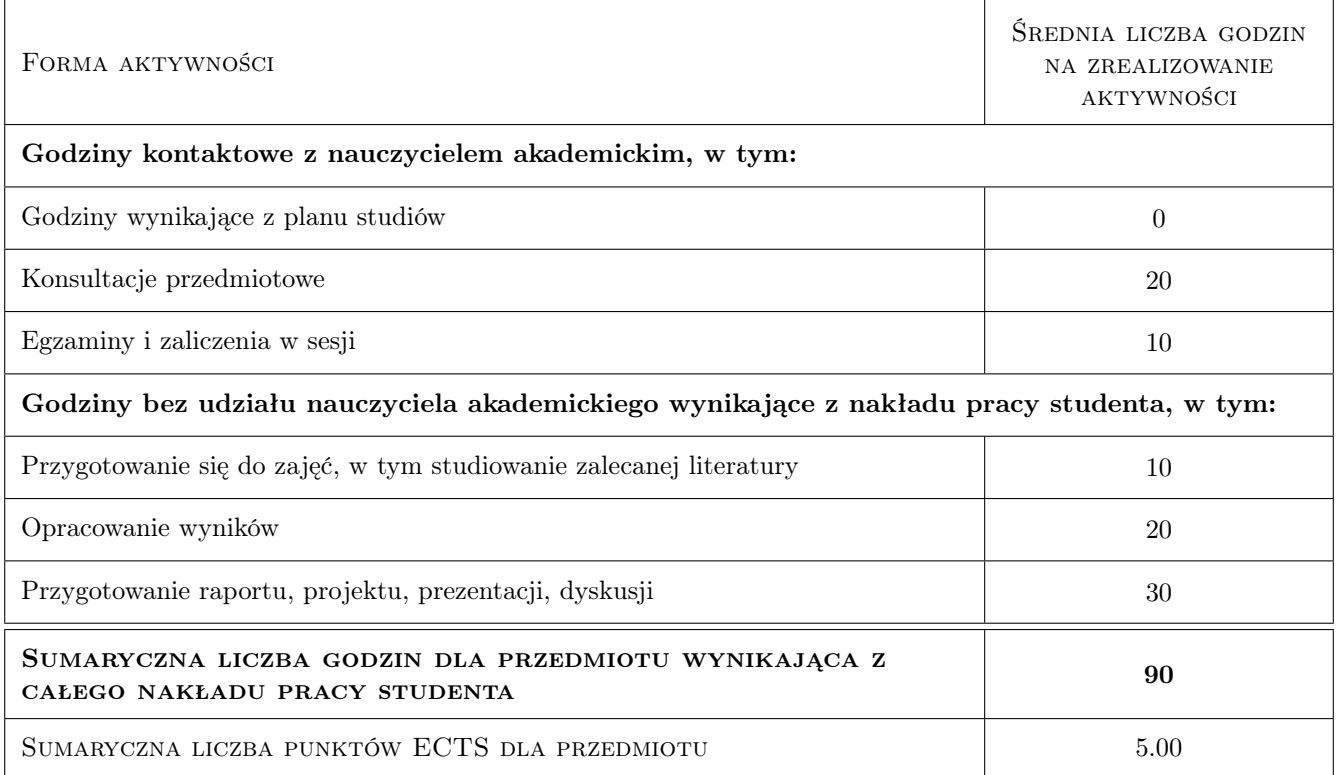

# 9 Sposoby oceny

#### Ocena formująca

F1 Projekt indywidualny

F2 Test

#### Ocena podsumowująca

P1 Średnia ważona ocen formujących

#### Warunki zaliczenia przedmiotu

- W1 Student musi uzyskać pozytywną ocenę z każdego efektu kształcenia
- W2 Wymagana obecność studenta na laboratoriach komputerowych
- W3 Ocena końcowa jest średnią arytmetyczną ocen z 4 testów i 2 projektów indywidualnych.

#### Ocena aktywności bez udziału nauczyciela

B1 Projekt indywidualny

### Kryteria oceny

Efekt kształcenia 1

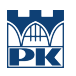

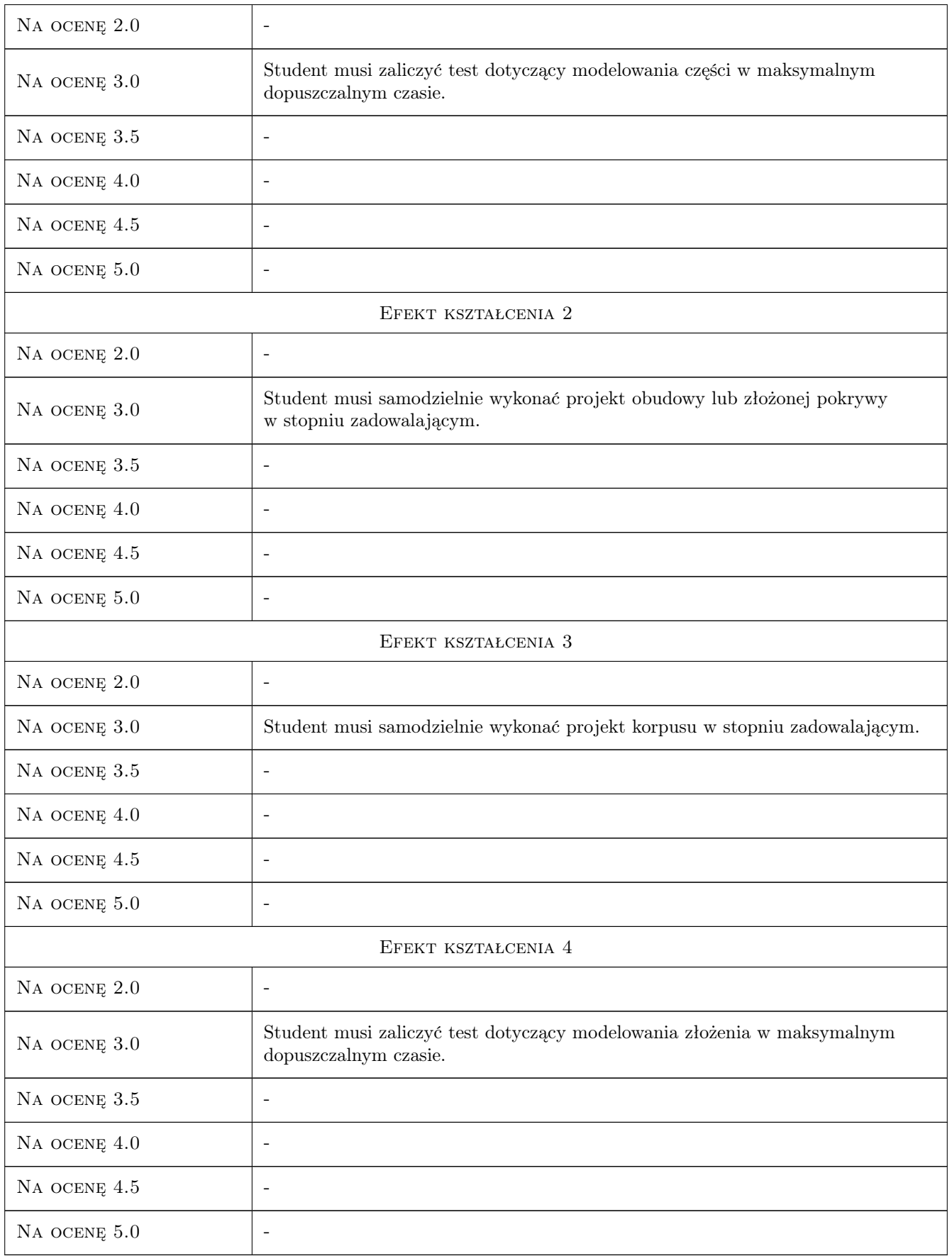

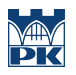

# 10 Macierz realizacji przedmiotu

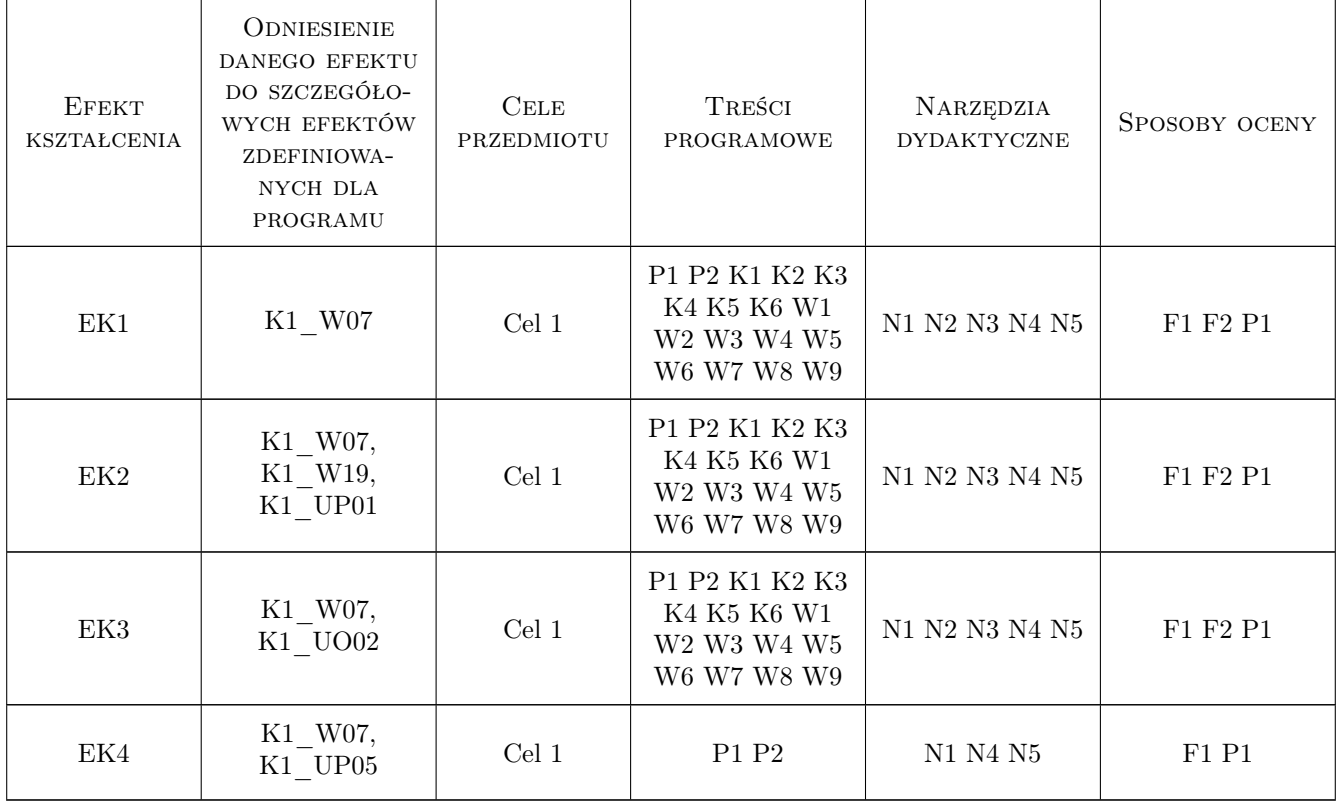

# 11 Wykaz literatury

### Literatura podstawowa

- [1 ] Lisowski Edward Modelowanie geometrii elementów, złożeń oraz kinematyki maszyn w programie Pro/Wildfire, Kraków, 2006, PK
- [2 ] Lisowski Edward Modelowanie geometrii elementów maszyn i urządzeń w systemach CAD 3D, Kraków, 2003, PK

### Literatura uzupełniająca

[1 ] Lisowski Edward, Czyżycki Wojciech — Modelowanie elementów maszyn i urządzeń w systemie CAD 3D SolidWorks z aplikacjami CosmosWorks i FloWorks, Kraków, 2008, PK

## 12 Informacje o nauczycielach akademickich

#### Osoba odpowiedzialna za kartę

prof. dr hab. inż. Edward Lisowski (kontakt: lisowski@mech.pk.edu.pl)

### Osoby prowadzące przedmiot

1 mgr inż. Tadeusz Czyżewski (kontakt: fvictim.cc@gmail.com)

2 mgr inż. Dominik Kwiatkowski (kontakt: kwiatkowd@wp.pl)

# 13 Zatwierdzenie karty przedmiotu do realizacji

(miejscowość, data) (odpowiedzialny za przedmiot) (dziekan)

PRZYJMUJĘ DO REALIZACJI (data i podpisy osób prowadzących przedmiot)

. . . . . . . . . . . . . . . . . . . . . . . . . . . . . . . . . . . . . . . . . . . . . . . .

. . . . . . . . . . . . . . . . . . . . . . . . . . . . . . . . . . . . . . . . . . . . . . . .